# Dell OpenManage Version 6.5

## **Port Information Guide**

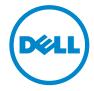

#### **Notes and Cautions**

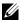

**NOTE:** A NOTE indicates important information that helps you make better use of your computer.

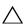

CAUTION: A CAUTION indicates potential damage to hardware or loss of data if instructions are not followed.

Information in this document is subject to change without notice. © 2011 Dell Inc. All rights reserved.

Reproduction of these materials in any manner whatsoever without the written permission of Dell Inc. is strictly forbidden.

Trademarks used in this text:  $Dell^{TM}$ , the  $DELL^{TM}$  logo,  $PowerEdge^{TM}$ ,  $PowerVault^{TM}$ , and  $OpenManage^{TM}$  are trademarks of Dell Inc.  $Microsoft^{@}$ ,  $Windows^{@}$ ,  $Internet\ Explorer^{@}$ ,  $Active\ Directory^{@}$ ,  $Windows\ Server^{@}$ , and  $Windows\ NT^{@}$  are either trademarks or registered trademarks of  $Microsoft\ Corporation\ in\ the\ United\ States\ and/or\ other\ countries. <math>EMC^{@}$  is a registered trademark of EMC Corporation. Altiris<sup>™</sup> is a trademark of Altiris, Inc. Linux<sup>®</sup> is a registered trademark of Linus Torvalds in the United States and other countries.

Server Administrator includes software developed by the Apache Software Foundation (www.apache.org). Server Administrator utilizes the OverLIB JavaScript library. This library can be obtained from www.bosrup.com.

Other trademarks and trade names may be used in this publication to refer to either the entities claiming the marks and names or their products. Dell Inc. disclaims any proprietary interest in trademarks and trade names other than its own.

## **Contents**

| 1 | Introduction                   |  |  |  |  |  |  | 5 |
|---|--------------------------------|--|--|--|--|--|--|---|
|   | Overview                       |  |  |  |  |  |  | 5 |
|   | Other Documents You May Need   |  |  |  |  |  |  | 5 |
|   | Obtaining Technical Assistance |  |  |  |  |  |  | 7 |
| 2 | Ports                          |  |  |  |  |  |  | 9 |

### Introduction

#### **Overview**

The Dell OpenManage Port Information document helps system administrators and technicians to identify the ports used by the Dell OpenManage systems management software, standard operating system services, and other agent applications.

#### **Other Documents You May Need**

- The Dell Systems Software Support Matrix provides information about the various Dell systems, the operating systems supported by these systems, and the Dell OpenManage components that can be installed on these systems.
- The Dell OpenManage Server Administrator Installation Guide contains instructions to help you install Dell OpenManage Server Administrator.
- The Dell OpenManage Management Station Software Installation Guide contains instructions to help you install Dell OpenManage management station software that includes Baseboard Management Utility, DRAC Tools, and Active Directory Snap-In.
- The Dell OpenManage Server Administrator SNMP Reference Guide documents the Simple Network Management Protocol (SNMP) management information base (MIB). The SNMP MIB defines variables that extend the standard MIB to cover the capabilities of systems management agents.
- The Dell OpenManage Server Administrator CIM Reference Guide documents the Common Information Model (CIM) provider, an extension of the standard management object format (MOF) file. The CIM provider MOF documents supported classes of management objects.

- The Dell OpenManage Server Administrator Messages Reference Guide lists the messages that are displayed in your Server Administrator home page Alert log or on your operating system's event viewer. This guide explains the text, severity, and cause of each Instrumentation Service Alert message that Server Administrator issues.
- The Dell OpenManage Server Administrator Command Line Interface User's Guide documents the complete command line interface for Server Administrator, including an explanation of CLI commands to view system status, access logs, create reports, configure various component parameters, and set critical thresholds.
- The Integrated Dell Remote Access Controller User's Guide provides detailed information on configuring and using the iDRAC.
- The *Dell Chassis Management Controller User's Guide* provides detailed information on installing, configuring and using CMC.
- The *Dell Online Diagnostics User's Guide* provides complete information on installing and using Online Diagnostics on your system.
- The Dell OpenManage Baseboard Management Controller Utilities User Guide provides additional information about using Server Administrator to configure and manage your system's BMC.
- The Dell OpenManage Server Administrator Storage Management User's Guide is a comprehensive reference guide for configuring and managing local and remote storage attached to a system.
- The *Dell Remote Access Controller Racadm User's Guide* provides information about using the racadm command-line utility.
- The Dell Remote Access Controller 5 User's Guide provides complete information about installing and configuring a DRAC 5 controller and using DRAC 5 to remotely access an inoperable system.
- The *Dell Update Packages User's Guide* provides information about obtaining and using Dell Update Packages as part of your system update strategy.
- The *Dell OpenManage Server Update Utility User's Guide* provides information about obtaining and using the Server Update Utility (SUU) to update your Dell systems or to view the updates available for any systems listed in the Repository.

1

- The Dell Management Console User's Guide has information about installing, configuring, and using Dell Management Console.
   Dell Management Console is a Web-based systems management software that enables you to discover and inventory devices on your network. It also provides advanced functions, such as health and performance monitoring of networked devices and patch management capabilities for Dell systems.
- The Dell Lifecycle Controller User Guide provides information on setting up and using the Unified Server Configurator to perform systems and storage management tasks throughout your system's lifecycle. You can use the Unified Server Configurator to deploy an operating system, configure a Redundant Array of Independent Disks (RAID), and run diagnostics to validate the system and attached hardware. Remote Services capabilities enable automated system platform discovery by management consoles and enhance remote operating system deployment capabilities. These capabilities are exposed through the web services based hardware management interface provided by the Lifecycle Controller firmware.
- The *Glossary* for information on terms used in this document.

#### **Obtaining Technical Assistance**

If at any time your product does not perform as expected, help tools are available to assist you. For more information about these help tools, see "Getting Help" in your system's *Hardware Owner's Manual*.

Additionally, Dell Enterprise Training and Certification is available; see **dell.com/training** for more information. This service may not be offered in all locations.

### **Ports**

Table 2-1 lists the ports used by the Dell OpenManage systems management software, standard operating system services, and other agent applications.

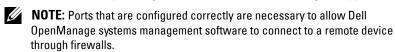

**NOTE:** The version of the systems management software mentioned in Table 2-1 indicates the minimum version of the product required to use that port.

Table 2-1. Dell OpenManage UDP/TCP Ports Default Locations

| Port #  | Protocol     | Port<br>Type | Version | Maximum<br>Encryption<br>Level |        | Usage                                                                                                    | Config-<br>urable |
|---------|--------------|--------------|---------|--------------------------------|--------|----------------------------------------------------------------------------------------------------|-------------------|
| Dell Op | enManage Sto | orage Ma     | nagemen | t                              |        |                                                                                                    |                   |
| 5554    | TCP          | TCP          | 4.x     | None                           | In/Out | Personal agent to<br>transfer data<br>between LSI IDE<br>solution server and<br>client                                                            | No                |
| Dell Ma | nagement Co  | nsole        |         |                                |        |                                                                                                    |                   |
| 22      | SSH          | TCP          | 1.x     | 128-bit                        | None   | SSH client Remote software updates to Server Administrator—for systems supporting Linux operating systems Performance monitoring in Linux systems | Yes               |
| 23      | Telnet       | TCP          | 1.x     | None                           | In/Out | Telnet to Linux<br>device                                                                                                    | No                |

Table 2-1. Dell OpenManage UDP/TCP Ports Default Locations (continued)

| Port #                                             | Protocol | Port<br>Type | Version | Maximum<br>Encryption<br>Level | Direction | Usage                                                                                | Config-<br>urable |
|----------------------------------------------------|----------|--------------|---------|--------------------------------|-----------|--------------------------------------------------------------------------------------|-------------------|
| 25                                                 | SMTP     | TCP          | 1.x     | None                           | In/Out    | Optional e-mail<br>alert action from<br>Dell Management<br>Console                   | No                |
| 67,68, 69,<br>4011                                 | PXE      | UDP          |         |                                |           | PXE and DHCP                                                                         |                   |
| 68                                                 | UDP      | UDP          | 1.x     | None                           | In/Out    | Wake-on-LAN                                                                          | Yes               |
| 53, 80,<br>135, 137,<br>139, 150,<br>1433,<br>2500 |          | TCP          |         |                                |           | Symantec Console — Console using a remote computer                                   |                   |
| 80                                                 | НТТР     | TCP          | 1.x     | None                           | In/Out    | Application<br>launch—<br>PowerConnect<br>Console                                    | No                |
|                                                    | ICMP     |              |         |                                |           | Ping                                                                                 |                   |
| 135, 137,<br>139, 445                              |          | TCP/<br>UDP  |         |                                |           | Non-HTTP<br>communications<br>(for example, client<br>package download<br>using UNC) |                   |
| 135                                                | RPC/DCOM | TCP/<br>UDP  | 1.x     | None                           | In/Out    | WMI/CIM<br>management<br>queries                                                     | No                |
| 138                                                |          | UDP          |         |                                |           | NS client<br>installation                                                            |                   |
| 161                                                | SNMP     | UDP          | 1.x     | None                           | In/Out    | SNMP query management                                                                | No                |
| 162                                                | SNMP     | UDP          | 1.x     | None                           | In/Out    | SNMP Event<br>Reception and<br>Trap Forwarding                                       | No                |

Table 2-1. Dell OpenManage UDP/TCP Ports Default Locations (continued)

| Port #                          | Protocol                                    | Port<br>Type | Version | Maximum<br>Encryption<br>Level | Direction | Usage                                                                                | Config-<br>urable |
|---------------------------------|---------------------------------------------|--------------|---------|--------------------------------|-----------|--------------------------------------------------------------------------------------|-------------------|
| 389                             | LDAP                                        | TCP          | l.x     | 128-bit                        | In/Out    | Domain<br>authentication for<br>IT Assistant log on                                  | No                |
| 401-402                         |                                             | TCP/<br>UDP  |         |                                | In/Out    | Deployment<br>Solution: is used to<br>tickle the Aclient                             |                   |
| 443                             | Proprietary/<br>Symantec<br>Agent,<br>WSMAN | TCP          | 1.x     | None                           | In/Out    | EMC storage<br>discovery and<br>inventory,<br>Symantec Agent<br>after installation   | No                |
| 445                             |                                             | UDP          |         |                                |           | Non-HTTP<br>communications<br>(for example, client<br>package download<br>using UNC) |                   |
| 623                             | RMCP                                        | UDP          | 1.x     | None                           | In/Out    | IPMI, WS-MAN,<br>and ASF<br>management                                               | No                |
| 664                             | RMCP                                        | UDP          |         |                                | In/Out    | Secure ASF<br>management                                                             | Yes               |
| 1010                            | PXE                                         | TCP          |         |                                |           | Deployment Solution: PXE configuration to talk with PXE configuration Service        |                   |
| 1011                            |                                             | TCP          |         |                                |           | Monitor Solution                                                                     |                   |
| 2070-<br>2073,<br>1758,<br>1759 | PXE                                         | UDP          |         |                                |           | Deployment<br>Solution: PXE for<br>TFPT and MTFTP<br>transfer of PXE<br>image        |                   |

Table 2-1. Dell OpenManage UDP/TCP Ports Default Locations (continued)

| Port #                          | Protocol    | Port<br>Type | Version | Maximum<br>Encryption<br>Level | Direction | Usage                                                                                                    | Config-<br>urable |
|---------------------------------|-------------|--------------|---------|--------------------------------|-----------|----------------------------------------------------------------------------------------------------|-------------------|
| 3389                            | RDP         | TCP          | 1.x     | 128-bit<br>SSL                 | In/Out    | Application<br>launch—Remote<br>desktop to<br>Windows terminal<br>services                                                          | Yes               |
| 3829,<br>4949,<br>4950,<br>4951 |             | TCP          |         |                                |           | Used by Symantec Deployment Solutions and PCT Real Time to communicate between PCTWiz and RTDestAgent and to search for RTDestAgent |                   |
| 4952                            |             | TCP          |         |                                |           | Deployment Solutions communication used for managing the connection drops                                                           |                   |
| 6389                            | Proprietary | TCP          | 1.x     | None                           | In/Out    | Enables<br>communication<br>between a host<br>system (through                                                                       | No                |
|                                 |             |              |         |                                |           | NaviCLI/NaviSecC<br>LI or Navisphere<br>Host Agent) and a<br>Navisphere Array<br>Agent on a storage<br>system                       |                   |
| 8080                            |             |              |         |                                |           | Deployment<br>Solutions Web<br>Console                                                                                              |                   |

 Table 2-1.
 Dell OpenManage UDP/TCP Ports Default Locations (continued)

| Port#           | Protocol    | Port<br>Type | Version         | Maximum<br>Encryption<br>Level | Direction   | Usage                                       | Config-<br>urable                                                             |
|-----------------|-------------|--------------|-----------------|--------------------------------|-------------|---------------------------------------------|-------------------------------------------------------------------------------|
| 16992           |             |              |                 |                                | Out         | AMT management unsecure                     | No                                                                            |
| 16993           |             |              |                 |                                | Out         | AMT management secure                       | No                                                                            |
| 16994           |             |              |                 |                                | Out         | AMT management redirection service unsecure | No                                                                            |
| 16995           |             |              |                 |                                | Out         | AMT management redirection service secure   | No                                                                            |
| 50120-<br>50124 |             |              |                 |                                |             | Task Server                                 |                                                                               |
| 52028,<br>52029 |             | TCP          |                 |                                |             | NS Client<br>Multicast                      |                                                                               |
| 1024 -<br>65535 | DCOM        | TCP/<br>UDP  | Unkno<br>wn     | None                           | In/Out      | WMI query<br>management<br>(random port)    | OS -<br>msdn.<br>microso<br>ft.com/<br>enus/lib<br>rary/ms<br>809327.<br>aspx |
| Dell Ope        | enManage Ba | seboard N    | Managem         | ent Contro                     | ller - Powe | erEdge x8xx systems                         |                                                                               |
| 623             | RMCP        | UDP          |                 | None                           | In/Out      | IPMI access                                 | No                                                                            |
|                 |             |              | dge<br>x8xx     |                                |             | through LAN                                 |                                                                               |
|                 |             |              | systems<br>only |                                |             |                                             |                                                                               |

Table 2-1. Dell OpenManage UDP/TCP Ports Default Locations (continued)

| Port #                                          | Protocol        | Port<br>Type | Version  | Maximum<br>Encryption<br>Level | Direction | Usage                                                                    | Config-<br>urable |
|-------------------------------------------------|-----------------|--------------|----------|--------------------------------|-----------|--------------------------------------------------------------------------|-------------------|
| Dell Oper                                       | nManage Base    | eboard I     | Managem  | ent Utility                    |           |                                                                          |                   |
| 623                                             | Telnet          | TCP          | l.x      | None                           | In/Out    | Accepts incoming<br>Telnet connections                                   | Yes               |
| 623                                             | RMCP            | UDP          | 1.x      | None                           | In/Out    | Basic BMC<br>commands: server<br>status, power<br>up/down, and so<br>on. | No                |
| 623                                             | RMCP            | UDP          | 1.x      | None                           | In/Out    | Basic BMC<br>commands and<br>console redirection                         | No                |
| Dell Oper                                       | nManage Clie    | ent Insti    | umentat  | ion                            |           |                                                                          |                   |
| 20                                              | HTTP and<br>FTP | TCP          | 7.x      | None                           | In/Out    | Flash BIOS communication                                                 | No                |
| 21                                              | HTTP and<br>FTP | TCP          | 7.x      | None                           | In/Out    | Flash BIOS communication                                                 | No                |
| 80                                              | HTTP and<br>FTP | TCP          | 7.x      | None                           | In/Out    | Flash BIOS communication                                                 | No                |
| 135                                             | DCOM            | TCP/<br>UDP  | 7.x, 8.x | None                           | In/Out    | Monitoring and configuration through WMI                                 | No                |
| 135                                             | DCOM            | TCP          | 7.x, 8.x | None                           | Out       | Event transmission<br>through WMI                                        | No                |
| 161                                             | SNMP            | UDP          | 8.x      | None                           | In/Out    | SNMP query management                                                    | No                |
| 162                                             | SNMP            | UDP          | 8.x      | None                           | Out       | SNMP trap event                                                          | No                |
| 1024-<br>65535<br>(Dynamic<br>ally<br>assigned) | DCOM            | TCP/<br>UDP  | 7.x, 8.x | None                           | In/Out    | Monitoring and<br>configuration<br>through WMI                           |                   |

Table 2-1. Dell OpenManage UDP/TCP Ports Default Locations (continued)

| Port #  | Protocol    | Port<br>Type | Version | Maximum<br>Encryption<br>Level | Direction | Usage                                                                                                    | Config-<br>urable |
|---------|-------------|--------------|---------|--------------------------------|-----------|----------------------------------------------------------------------------------------------------|-------------------|
| Dell Op | enManage IT | Assistant    |         |                                |           |                                                                                                    |                   |
| 22      | SSH         | TCP          | 7.x     | 128-bit                        | In/Out    | IT Assistant contextual application launch—SSH client Remote software updates to Server Administrator— for systems supporting Linux operating systems Performance monitoring in Linux systems | Yes               |
| 23      | Telnet      | TCP          | 7.x     | None                           | In/Out    | IT Assistant<br>contextual<br>application<br>launch—Telnet to<br>Linux device                                                                                                    | No                |
| 25      | SMTP        | TCP          | 7.x     | None                           | In/Out    | Optional e-mail<br>alert action from<br>IT Assistant                                                                                                    | No                |
| 68      | UDP         | UDP          | 7.x     | None                           | Out       | Wake-on-LAN                                                                                                    | Yes               |
| 80      | НТТР        | TCP          | 7.x     | None                           | In/Out    | IT Assistant contextual application launch— PowerConnect console                                                                                                    | No                |

Table 2-1. Dell OpenManage UDP/TCP Ports Default Locations (continued)

| Port # | Protocol    | Port<br>Type | Version | Maximum<br>Encryption<br>Level |        | Usage                                                                                                    | Config-<br>urable |
|--------|-------------|--------------|---------|--------------------------------|--------|----------------------------------------------------------------------------------------------------|-------------------|
| 135    | RPC         | TCP          | 7.x     | None                           | In/Out | Event reception<br>through CIM from<br>Server<br>Administrator—<br>for systems<br>supporting<br>Windows operating<br>systems                                                  | No                |
| 135    | RPC         | TCP/<br>UDP  | 7.x     | None                           | In/Out | Remote software update transfer to Server Administrator—for systems supporting Windows operating systems Remote Command Line—for systems supporting Windows operating systems | No                |
| 161    | SNMP        | UDP          | 7.x     | None                           | In/Out | SNMP query management                                                                                                    | No                |
| 162    | SNMP        | UDP          | 7.x     | None                           | In     | Event reception through SNMP                                                                                                    | No                |
| 162    | SNMP        | UDP          | 7.x     | None                           | Out    | SNMP trap<br>forwarding action<br>from IT Assistant                                                                                                    | No                |
| 389    | LDAP        | TCP          | 7.x     | 128-bit                        | In/Out | Domain<br>authentication for<br>IT Assistant log on                                                                                                    | No                |
| 443    | Proprietary | TCP          | 8.0     | None                           | In/Out | EMC Storage<br>discovery and<br>inventory                                                                                                    | No                |

Table 2-1. Dell OpenManage UDP/TCP Ports Default Locations (continued)

| Port #  | Protocol      | Port<br>Type | Version  | Maximum<br>Encryption<br>Level | Direction | Usage                                                                                                    | Config-<br>urable |
|---------|---------------|--------------|----------|--------------------------------|-----------|----------------------------------------------------------------------------------------------------|-------------------|
| 623     | RMCP          | UDP          | 8.0      | None                           | In/Out    | IPMI access<br>through LAN                                                                                                    | No                |
| 1433    | Proprietary   | TCP          | 7.x      | None                           | In/Out    | Optional remote<br>SQL server access                                                                                                    | Yes               |
| 2606    | Proprietary   | TCP          | 7.x      | None                           | In/Out    | Network<br>monitoring service<br>communication<br>port                                                                                                    | Yes               |
| 2607    | HTTPS         | TCP          | 7.x      | 128-bit<br>SSL                 | In/Out    | IT Assistant Web<br>GUI                                                                                                    | Yes               |
| 3389    | RDP           | TCP          | 7.x      | 128-bit<br>SSL                 | In/Out    | IT Assistant<br>contextual<br>application<br>launch—Remote<br>desktop to<br>Windows terminal<br>services                                                                       | Yes               |
| 6389    | Proprietary   | TCP          | 8.0      | None                           | In/out    | Enables<br>communication<br>between a host<br>system (through<br>NaviCLI/NaviSec<br>CLI or Navisphere<br>Host Agent) and a<br>Navisphere Array<br>Agent on a Storage<br>system | No                |
| Dell Ch | assis Managem | ent Cor      | ntroller |                                |           |                                                                                                    |                   |
| 20      | FTP           | TCP          |          | None                           | Out       | FTP data client                                                                                                    | No                |
| 21      | FTP           | TCP          |          | None                           | Out       | FTP command client                                                                                                    | No                |
| 22      | SSH           | TCP          |          | 128-bit                        | In        | SSH server                                                                                                    | Yes               |

Table 2-1. Dell OpenManage UDP/TCP Ports Default Locations (continued)

| Port #          | Protocol                            | Port<br>Type | Version | Maximum<br>Encryption<br>Level | Direction | Usage                             | Config-<br>urable |
|-----------------|-------------------------------------|--------------|---------|--------------------------------|-----------|-----------------------------------|-------------------|
| 23              | Telnet                              | TCP          |         | None                           | In        | Telnet server                     | Yes               |
| 25              | SMTP                                | TCP          |         | None                           | Out       | SMTP client                       | No                |
| 53              | DNS                                 | TCP          |         | None                           | Out       | DNS client                        | No                |
| 67 <sup>a</sup> | DHCP                                | UDP          |         |                                |           |                                   |                   |
| 68 <sup>a</sup> | DHCP-<br>assigned IP<br>address     | UDP          |         | None                           | Out       | DHCP client                       | No                |
| 69              | TFTP                                | UDP          |         | None                           | Out       | TFTP client                       | No                |
| 80              | HTTP                                | TCP          |         | None                           | In        | HTTP server                       | Yes               |
| 161             | SNMP Agent                          | UDP          |         | None                           | In        | SNMP Agent<br>(server)            | No                |
| 162             | SNMP Trap                           | UDP          |         | None                           | Out       | SNMP trap client                  | No                |
| 443             | HTTPS                               | TCP          |         | 128-bit                        | In        | HTTPS server                      | Yes               |
| 514             | Remote<br>syslog                    | TCP          |         | None                           | Out       | Syslog client                     | Yes               |
| 636             | LDAPS,<br>Active<br>Directory       | TCP          |         | SSL                            | Out       | LDAPS, Active<br>Directory client | Yes               |
| 3269            | LDAPS for<br>global<br>catalog (GC) | TCP          |         | None                           | Out       | Active Directory client           | No                |

a. When a DHCP client connects to a DHCP server, the source port is 68 and the destination port is 67. When the DHCP server responds to the DHCP client, the source port is 67 and destination port is 68. The CMC only acts as a DHCP client.

 Table 2-1.
 Dell OpenManage UDP/TCP Ports Default Locations (continued)

| Port #  | Protocol    | Port<br>Type | Version   | Maximum<br>Encryption<br>Level | Direction | Usage                                                                                                    | Config-<br>urable |
|---------|-------------|--------------|-----------|--------------------------------|-----------|----------------------------------------------------------------------------------------------------|-------------------|
| Dell Op | enManage Se | rver Adm     | inistrato | ŗ                              |           |                                                                                                    |                   |
| 22      | SSH         | TCP          | 2.0       | 128-bit                        | In/Out    | Remote Server<br>Administrator<br>Command Line<br>(for IT Assistant.)<br>Remote Software<br>Update feature (for<br>Linux operating<br>systems.)   | Yes               |
| 25      | SMTP        | TCP          | 2.0       | None                           | In/Out    | Optional e-mail<br>alert messages from<br>Server<br>Administrator                                                                                 | No                |
| 135     | RPC         | TCP/<br>UDP  | 2.0       | None                           | In/Out    | CIM management queries                                                                                                    | No                |
| 135     | RPC         | TCP/<br>UDP  | 2.0       | None                           | In/Out    | Remote Server<br>Administrator<br>Command Line<br>(for IT Assistant).<br>Remote software<br>update feature (for<br>Windows<br>operating systems.) | No                |
| 139     | NetBIOS     | TCP          | 2.0       | None                           | In/Out    | Remote Server<br>Administrator<br>Command Line<br>(for IT Assistant.)<br>Remote Software<br>Update (for<br>Windows<br>operating systems.)         | No                |
| 161     | SNMP        | UDP          | 1.x, 2.0  | None                           | In/Out    | SNMP query management                                                                                                    | No                |

Table 2-1. Dell OpenManage UDP/TCP Ports Default Locations (continued)

| Port #          | Protocol    | Port<br>Type | Version  | Maximum<br>Encryption<br>Level |        | Usage                                                                                        | Config-<br>urable |
|-----------------|-------------|--------------|----------|--------------------------------|--------|----------------------------------------------------------------------------------------------|-------------------|
| 162             | SNMP        | UDP          | 1.x, 2.0 | None                           | Out    | SNMP trap event                                                                              | No                |
| 443             | HTTPS       | TCP          | 7.x      | 128-bit<br>SSL                 | In/Out | Remote<br>Management using<br>Web Server to<br>connect to<br>OpenWSMAN/Wi<br>nRM)            | Yes               |
| 445             | NetBIOS     | TCP          | 2.0      | None                           | In/Out | Remote software<br>updates to Server<br>Administrator (for<br>Windows<br>operating systems.) | No                |
| 1311            | HTTPS       | TCP          | 1.x      | 128-bit<br>SSL                 | In/Out | Web GUI                                                                                      | Yes               |
| 1311            | HTTPS       | TCP          | 7.x      | 128-bit<br>SSL                 | In/Out | Server<br>Administrator<br>Web GUI                                                           | Yes               |
| 11487           | Proprietary | UDP          | 1.x      | None                           | In     | Remote Flash<br>BIOS update<br>initiation from IT<br>Assistant                               | Yes               |
| 11489           | Proprietary | TCP          | 1.x      | None                           | In     | Remote Flash<br>BIOS update file<br>transfer from IT<br>Assistant                            | Yes               |
| 1024 -<br>65535 | DCOM        | TCP/<br>UDP  | 2.0      | None                           | In/Out | CIM/WMI query<br>management                                                                  | Yes               |

Table 2-1. Dell OpenManage UDP/TCP Ports Default Locations (continued)

| Port #  | Protocol       | Port<br>Type | Version | Maximum<br>Encryption<br>Level | Direction | Usage                                                                               | Config-<br>urable |
|---------|----------------|--------------|---------|--------------------------------|-----------|-------------------------------------------------------------------------------------|-------------------|
| Dell Re | mote Access Co | ntroller     | (DRAC)  | : DRAC III                     | , DRAC I  | II/XT, ERA, and ER                                                                  | A/O               |
| 21      | FTP            | TCP          | 1.0     | None                           | In/Out    | Firmware update<br>through FTP and<br>certificate upload<br>or download             | No                |
| 23      | Telnet         | TCP          | 1.0     | None                           | In/Out    | Optional Telnet-<br>based CLI<br>management                                         | No                |
| 25      | SMTP           | TCP          | 1.0     | None                           | In/Out    | Optional e-mail alert messages                                                      | No                |
| 68      | DHCP           | UDP          | 1.2     | None                           | In/Out    | DHCP assigned<br>IP address                                                         | No                |
| 69      | TFTP           | UDP          | 1.0     | None                           | In/Out    | Firmware update<br>through Trivial<br>FTP.<br>Remote floppy<br>boot through<br>TFTP | No                |
| 80      | НТТР           | TCP          | 1.0     | None                           | In/Out    | Web GUI<br>redirected to<br>HTTPS                                                   | No                |
| 162     | SNMP           | UDP          | 1.0     | None                           | Out       | SNMP trap event                                                                     | No                |
| 443     | HTTPS          | TCP          | 1.0     | 128-bit<br>SSL                 | In/Out    | Web management<br>GUI                                                               | No                |
| 443     | HTTPS          | TCP          | 3.2     | 128-bit<br>SSL                 | In/Out    | Remote racadm<br>CLI utility                                                        | No                |
| 5869    | Proprietary    | TCP          | 1.0     | None                           | In/Out    | Remote racadm<br>CLI utility                                                        | No                |
| 5900    | VNC            | TCP          | 1.0     | 56 bit<br>DES                  | In/Out    | Video redirection                                                                   | Yes               |

Table 2-1. Dell OpenManage UDP/TCP Ports Default Locations (continued)

| Port #                   | Protocol    | Port<br>Type | Version | Maximum<br>Encryption<br>Level | Direction | Usage                                                                                           | Config-<br>urable |
|--------------------------|-------------|--------------|---------|--------------------------------|-----------|-------------------------------------------------------------------------------------------------|-------------------|
| 5900                     | VNC         | TCP          | 3.2     | 128-bit<br>RC                  | In/Out    | Video redirection                                                                               | Yes               |
| 5981                     | VNC         | TCP          | 1.0     | None                           | In/Out    | Video redirection                                                                               | Yes               |
| random<br>and<br>> 32768 | Proprietary | TCP          | 1.0     | None                           | In/Out    | Firmware update<br>from the Web GUI                                                             | No                |
| DRAC 4                   |             |              |         |                                |           |                                                                                                 |                   |
| 22                       | SSHv2       | TCP          | 1.30    | 128-bit                        | In/Out    | Optional Secure<br>Shell (SSH) CLI<br>management                                                | Yes               |
| 23                       | Telnet      | TCP          | 1.0     | None                           | In/Out    | Optional Telnet<br>CLI management                                                               | Yes               |
| 25                       | SMTP        | TCP          | 1.0     | None                           | In/Out    | Optional e-mail alert messages                                                                  | No                |
| 53                       | DNS         | UDP          | 1.20    | None                           | In/Out    | Dynamic Domain<br>name server (DNS)<br>registration of the<br>host name assigned<br>within DRAC | No                |
| 68                       | DHCP        | UDP          | 1.0     | None                           | In/Out    | DHCP assigned<br>IP address                                                                     | No                |
| 69                       | TFTP        | UDP          | 1.0     | None                           | In/Out    | Firmware update<br>through Trivial<br>FTP                                                       | No                |
| 80                       | HTTP        | TCP          | 1.0     | None                           | In/Out    | Web GUI<br>redirected to<br>HTTPS                                                               | Yes               |
| 161                      | SNMP Agent  | UDP          | 1.0     | None                           | In/Out    | SNMP query<br>management                                                                        | No                |
| 162                      | SNMP        | UDP          | 1.0     | None                           | Out       | SNMP trap event                                                                                 | No                |

 Table 2-1.
 Dell OpenManage UDP/TCP Ports Default Locations (continued)

| Port # | Protocol                           | Port<br>Type | Version | Maximum<br>Encryption<br>Level                          | Direction | Usage                                                               | Config-<br>urable |
|--------|------------------------------------|--------------|---------|---------------------------------------------------------|-----------|---------------------------------------------------------------------|-------------------|
| 443    | HTTPS                              | TCP          | 1.0     | 128-bit<br>SSL                                          | In/Out    | Web management<br>GUI and remote<br>RACADM CLI<br>utility           | Yes               |
| 636    | LDAP                               | TCP          | 1.0     | 128-bit<br>SSL                                          | In/Out    | Optional Active<br>Directory Services<br>(ADS)<br>authentication    | No                |
| 3269   | LDAP for<br>global<br>catalog (GC) | TCP          | 1.0     | 128-bit<br>SSL                                          | In/Out    | Optional ADS authentication                                         | No                |
| 3668   | Proprietary                        | TCP          | 1.0     | None                                                    | In/Out    | CD or diskette<br>virtual media<br>service                          | Yes               |
| 5869   | Proprietary                        | TCP          | 1.0     | None                                                    | In/Out    | Remote RACADM spcmp server                                          | No                |
| 5900   | Proprietary                        | TCP          | 1.0     | 128bit<br>RC4,<br>Keyboard/<br>mouse<br>traffic<br>only | In/Out    | Console<br>redirection                                              | Yes               |
| DRAC/I | MC                                 |              |         |                                                         |           |                                                                     |                   |
| 23     | Telnet                             | TCP          | 1.0     | None                                                    | In/Out    | Optional Telnet<br>CLI management                                   | Yes               |
| 25     | SMTP                               | TCP          | 1.0     | None                                                    | In/Out    | Optional e-mail alert messages                                      | No                |
| 53     | DNS                                | UDP          | 1.0     | None                                                    | In/Out    | Dynamic DNS<br>registration of host<br>name assigned<br>within DRAC | No                |

Table 2-1. Dell OpenManage UDP/TCP Ports Default Locations (continued)

| Port # | Protocol                                  | Port<br>Type | Version | Maximum<br>Encryption<br>Level | Direction | Usage                                                  | Config-<br>urable |
|--------|-------------------------------------------|--------------|---------|--------------------------------|-----------|--------------------------------------------------------|-------------------|
| 68     | DHCP                                      | UDP          | 1.0     | None                           | In/Out    | DHCP assigned<br>IP address                            | No                |
| 69     | TFTP                                      | UDP          | 1.0     | None                           | In/Out    | Firmware update<br>through Trivial<br>FTP              | No                |
| 80     | НТТР                                      | TCP          | 1.0     | None                           | In/Out    | Web GUI<br>redirected to<br>HTTPS                      | Yes               |
| 161    | SNMP Agent                                | UDP          | 1.0     | None                           | In/Out    | SNMP query management                                  | No                |
| 162    | SNMP trap                                 | UDP          | 1.0     | None                           | Out       | SNMP trap event                                        | No                |
| 389    | Active<br>Directory<br>authenticati<br>on | TCP          | 1.0     | None                           | In/Out    | Optional ADS authentication                            | No                |
| 443    | HTTPS                                     | TCP          | 1.0     | 128-bit<br>SSL                 | In/Out    | Web management<br>GUI and remote<br>racadm CLI utility | No                |
| 636    | Active<br>Directory<br>authenticati<br>on | TCP          | 1.0     | 128-bit<br>SSL                 | In/Out    | Optional ADS authentication                            | No                |
| 3269   | Active<br>Directory<br>authenticati<br>on | TCP          | 1.0     | 128-bit<br>SSL                 | In/Out    | Optional ADS authentication                            | No                |
| DRAC 5 |                                           |              |         |                                |           |                                                        |                   |
| 22     | SSHv2                                     | TCP          | 1.30    | 128-bit<br>SSL                 | In/Out    | Optional Secure<br>Shell (SSH) CLI<br>management       | Yes               |
| 23     | Telnet                                    | TCP          | 1.0     | None                           | In/Out    | Optional Telnet<br>CLI management                      | Yes               |

 Table 2-1.
 Dell OpenManage UDP/TCP Ports Default Locations (continued)

| Port # | Protocol                            | Port<br>Type | Version | Maximum<br>Encryption<br>Level | Direction | Usage                                                               | Config-<br>urable |
|--------|-------------------------------------|--------------|---------|--------------------------------|-----------|---------------------------------------------------------------------|-------------------|
| 25     | SMTP                                | TCP          | 1.0     | None                           | In/Out    | Optional e-mail alert messages                                      | No                |
| 53     | DNS                                 | UDP          | 1.0     | None                           | In/Out    | Dynamic DNS<br>registration of host<br>name assigned<br>within DRAC | No                |
| 68     | DHCP                                | UDP          | 1.0     | None                           | In/Out    | DHCP assigned<br>IP address                                         | No                |
| 69     | TFTP                                | UDP          | 1.0     | None                           | In/Out    | Firmware update<br>through Trivial<br>FTP                           | No                |
| 80     | HTTP                                | TCP          | 1.0     | None                           | In/Out    | Web GUI<br>redirected to<br>HTTPS                                   | Yes               |
| 161    | SNMP                                | UDP          | 1.0     | None                           | In/Out    | SNMP query management                                               | No                |
| 162    | SNMP                                | UDP          | 1.0     | None                           | Out       | SNMP trap event                                                     | No                |
| 443    | HTTPS                               | TCP          | 1.0     | 128-bit<br>SSL                 | In/Out    | Web management<br>GUI and remote<br>racadm CLI utility              | No                |
| 623    | RMCP/RMC<br>P+                      | UDP          | 1.0     | 128-bit<br>SSL                 | In/Out    | IPMI over LAN                                                       | No                |
| 636    | LDAPS                               | TCP          | 1.0     | 128-bit<br>SSL                 | In/Out    | Optional ADS authentication                                         | No                |
| 3269   | LDAPS for<br>global<br>catalog (GC) | TCP          | 1.0     | 128-bit<br>SSL                 | In/Out    | Optional ADS authentication                                         | No                |
| 3668   | Proprietary                         | TCP          | 1.0     | None                           | In/Out    | Virtual Media<br>Service                                            | Yes               |
| 3669   | Proprietary                         | TCP          | 1.0     | 128-bit<br>SSL                 | In/Out    | Virtual Media<br>Secure Service                                     | Yes               |

Table 2-1. Dell OpenManage UDP/TCP Ports Default Locations (continued)

| Port # | Protocol                             | Port<br>Type | Version   | Maximum<br>Encryption<br>Level | Direction | Usage                                     | Config-<br>urable |
|--------|--------------------------------------|--------------|-----------|--------------------------------|-----------|-------------------------------------------|-------------------|
| 5900   |                                      | TCP          | 1.0       | 128-bit<br>SSL                 | Out       | Console<br>Redirection:keyboa<br>rd/mouse | Yes               |
| 5901   |                                      | TCP          | 1.0       | 128-bit<br>SSL                 | In        | Console<br>Redirection: Video             | Yes               |
| iDRAC  | 6 1.54 for Rack a                    | and To       | wer Serve | ers                            |           |                                           |                   |
| 22     | SSH                                  |              |           |                                |           |                                           | Yes               |
| 23     | Telnet                               |              |           |                                |           |                                           | Yes               |
| 25     | SMTP                                 |              |           |                                |           |                                           | No                |
| 53     | DNS                                  |              |           |                                |           |                                           | No                |
| 68     | DHCP-<br>assigned IP<br>address      |              |           |                                |           |                                           | No                |
| 69     | TFTP                                 |              |           |                                |           |                                           | No                |
| 80     | HTTP                                 |              |           |                                |           |                                           | Yes               |
| 161    | SNMP Agent                           |              |           |                                |           |                                           | No                |
| 162    | SNMP Trap                            |              |           |                                |           |                                           | No                |
| 443    | HTTPS                                |              |           |                                |           |                                           | Yes               |
| 623    | RMCP/RMC<br>P+                       |              |           |                                |           |                                           | No                |
| 636    | LDAPS                                |              |           |                                |           |                                           | No                |
| 5900   | Virtual<br>Console/Virt<br>ual Media |              |           |                                |           |                                           | Yes               |
| 3269   | LDAPS for<br>global<br>catalog (GC)  |              |           |                                |           |                                           | No                |

 Table 2-1.
 Dell OpenManage UDP/TCP Ports Default Locations (continued)

| Port # | Protocol                            | Port<br>Type | Version | Maximum<br>Encryption<br>Level | Direction | Usage                                                               | Config-<br>urable |
|--------|-------------------------------------|--------------|---------|--------------------------------|-----------|---------------------------------------------------------------------|-------------------|
| iDRAC  | for Blade Server                    | s            |         |                                |           |                                                                     |                   |
| 22     | Secure Shell<br>(SSH)               | TCP          | 1.30    | 128-bit<br>SSL                 | In/Out    | Secure CLI<br>management                                            | Yes               |
| 23     | Telnet                              | TCP          | 1.0     | None                           | In/Out    | Optional Telnet-<br>based CLI<br>management                         | Yes               |
| 25     | SMTP                                | TCP          | 1.0     | None                           | In/OUt    | Optional e-mail alert messages                                      | No                |
| 53     | DNS                                 | UDP          | 1.0     | None                           | In/Out    | Dynamic DNS<br>registration of host<br>name assigned<br>within DRAC | No                |
| 68     | DHCP-<br>assigned IP<br>address     | UDP          | 1.0     | None                           | In/Out    | DHCP assigned IP address                                            | No                |
| 69     | TFTP                                | UDP          | 1.0     | None                           | In/Out    | Firmware update<br>through Trivial<br>FTP                           | No                |
| 80     | HTTP                                | TCP          | 1.0     | None                           | In/Out    | Redirected to<br>HTTPS                                              | Yes               |
| 162    | SNMP traps                          | UDP          | 1.0     | None                           | Out       | SNMP trap event                                                     | No                |
| 443    | HTTPS                               | TCP          | 1.0     | 128-bit<br>SSL                 | In/Out    | Web management<br>GUI                                               | Yes               |
| 623    | RMCP/RMC<br>P+                      | UDP          | 1.0     | 128-bit<br>SSL                 | In/Out    | IPMI over LAN                                                       | No                |
| 636    | LDAPS                               | TCP          | 1.0     | 128-bit<br>SSL                 | In/Out    | Optional ADS authentication                                         | No                |
| 3269   | LDAPS for<br>global<br>catalog (GC) | TCP          | 1.0     | 128-bit<br>SSL                 | In/Out    | Optional ADS authentication                                         | No                |

Table 2-1. Dell OpenManage UDP/TCP Ports Default Locations (continued)

| Port #        | Protocol                                     | Port<br>Type | Version | Maximum<br>Encryption<br>Level | Direction | Usage                                                               | Config-<br>urable |
|---------------|----------------------------------------------|--------------|---------|--------------------------------|-----------|---------------------------------------------------------------------|-------------------|
| 3668,<br>3669 | Virtual<br>Media<br>Service                  | TCP          | 1.0     | None-SSL                       | In/Out    | For the Virtual<br>Media transfer                                   | Yes               |
| 3670,<br>3671 | Virtual<br>Media<br>Secure<br>Service        | TCP          | 1.0     | SSL                            | In/Out    | For Virutal Media<br>redirection and<br>transfer                    | Yes               |
| 5900          | Console<br>Redirection<br>keyboard/mo<br>use | TCP          | 1.0     | Non-SSL                        | In/Out    | For mouse and<br>keyboard<br>redirection                            | Yes               |
| 5901          | Console<br>Redirection<br>video              | TCP          | 1.0     | None-SSL                       | In/Out    | For video<br>redirection                                            | Yes               |
| iDRAC         | 6 Enterprise for                             | Blade        | Servers |                                |           |                                                                     |                   |
| 22            | SSH                                          | TCP          | 1.30    | 128-bit<br>SSL                 | In/Out    | Secure CLI<br>management                                            | Yes               |
| 23            | Telnet                                       | TCP          | 1.0     | None                           | In/Out    | Optional Telnet-<br>based CLI<br>management                         | Yes               |
| 25            | SMTP                                         | TCP          | 1.0     | None                           | In/Out    | Optional e-mail alert messages                                      | No                |
| 53            | DNS                                          | UDP          | 1.0     | None                           | In/Out    | Dynamic DNS<br>registration of host<br>name assigned<br>within DRAC | No                |
| 68            | DHCP-<br>assigned IP<br>address              | UDP          | 1.0     | None                           | In/Out    | DHCP assigned IP address                                            | No                |
| 69            | TFTP                                         | UDP          | 1.0     | None                           | In/Out    | Firmware update<br>through Trivial<br>FTP                           | No                |

 Table 2-1.
 Dell OpenManage UDP/TCP Ports Default Locations (continued)

| Port #        | Protocol                                     | Port<br>Type | Version | Maximum<br>Encryption<br>Level | Direction | Usage                                            | Config-<br>urable |
|---------------|----------------------------------------------|--------------|---------|--------------------------------|-----------|--------------------------------------------------|-------------------|
| 80            | HTTP                                         | TCP          | 1.0     | None                           | In/Out    | Redirected to<br>HTTPS                           | Yes               |
| 162           | SNMP trap                                    | UDP          | 1.0     | None                           | Out       | SNMP trap event                                  | No                |
| 443           | HTTPS                                        | TCP          | 1.0     | 128-bit<br>SSL                 | In/Out    | Web management<br>CLI                            | Yes               |
| 623           | RMCP/RMC<br>P+                               | UDP          | 1.0     | 128-bit<br>SSL                 | In/Out    | IPMI over LAN                                    | No                |
| 636           | LDAPS                                        | TCP          | 1.0     | 128-bit<br>SSL                 | In/Out    | Optional ADS authentication                      | No                |
| 3269          | LDAPS for<br>global<br>catalog (GC)          | TCP          | 1.0     | 128-bit<br>SSL                 | In/Out    | Optional ADS authentication                      | No                |
| 3668,<br>3669 | Virtual<br>Media<br>Service                  | TCP          | 1.0     | Non-SSL                        | In/Out    | For Virtual Media<br>transfer                    | No                |
| 3670,<br>3671 | Virtual<br>Media<br>Secure<br>Service        | TCP          | 1.0     | SSL                            | In/Out    | For Virtual Media<br>redirection and<br>transfer | No                |
| 5900          | Console<br>Redirection<br>keyboard/mo<br>use | TCP          | 1.0     | Non-SSL                        | In/Out    | For mouse and<br>keyboard<br>redirection         | Yes               |
| 5901          | Console<br>Redirection<br>video              | TCP          | 1.0     | Non-SSL                        | In/Out    | For video<br>redirection                         | Yes               |

Table 2-1. Dell OpenManage UDP/TCP Ports Default Locations (continued)

| Port #    | Protocol           | Port<br>Type | Version | Maximum<br>Encryption<br>Level |        | Usage                                                                                                    | Config-<br>urable |
|-----------|--------------------|--------------|---------|--------------------------------|--------|----------------------------------------------------------------------------------------------------|-------------------|
| 5988      | Used for<br>WS-MAN | TCP          | 1.0     | None                           | In/Out | No interface will be able to communicate directly. It is enabled and listen only for the loopback interface. This is used for WS-MAN communication. | No                |
| Digital l | KVM                |              |         |                                |        |                                                                                                    |                   |
| 2068      | Proprietary        | TCP          | 1.0     | 128-bit<br>SSL                 | In/Out | Video<br>redirection —<br>keyboard/mouse                                                                                                    | No                |
| 3668      | Proprietary        | TCP          | 1.0     | None                           | In/Out | Virtual Media                                                                                                    | No                |
| 8192      | Proprietary        | TCP          | 1.0     | None                           | In/Out | Video redirection to client viewer                                                                                                    | No                |

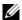

**NOTE:** CIM ports are dynamic. See the Microsoft knowledge base at support.microsoft.com for information on CIM port usage.

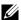

**NOTE:** If you are using a firewall, you must open all ports listed in Table 2-1 to ensure that IT Assistant and other Dell OpenManage applications function correctly.

1